## **Spearman's Rank Correlation Coefficient**

Spearman's rank correlation coefficient  $(r<sub>s</sub>)$  is a reliable and fairly simple method of testing both the strength and direction (positive or negative) of any correlation between two variables.

Follow the instructions below to calculate your value of  $r_s$ .

(a) Create a table with the column headings as in the example below. Rank each variable in the tables, putting the rank in either column R1 or R2. In each case, give the highest value 1, the next highest 2, and so on.

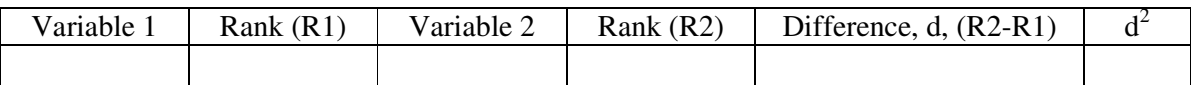

Where two or more variables are the same add the rank positions the number *would have if they were the next ones in the sequence*, and then divide by the number of positions used. Then continue the ranking as though all of the positions had been used. See the example below:

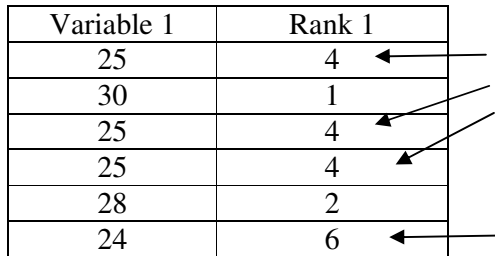

If these were the next three numbers in the sequence they'd use rank positions 3, 4 and 5. As they are the same, add 3, 4 and 5 together and divide by the three positions they use:  $3+4+5 = 12$  divided by  $3 = 4$ .

Continue ranking from the next position, i.e. 6.

- (b) Calculate the difference between the two ranks, d, and then square this, d2.
- (c) Calculate your value for  $r_s$  using the following formula:

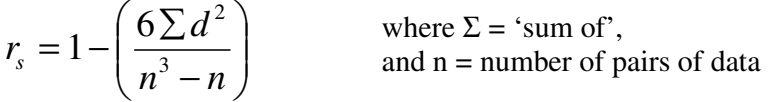

The value of  $r_s$  should be between -1 (perfect negative correlation) and  $+1$  (perfect positive correlation). The nearer the value is to 0, the weaker the correlation.

This is not the end, however, as you must now test to see how likely it is that your calculation is not just the result of chance. This is called *significance testing*. It considers your result in relation to how much data you had. [These are called *the degrees of freedom, df*. In Spearman's rank, df is the same as n.] The table, on the next page, gives the *critical values* that are necessary to give different levels of significance for values of n.

Use this table to determine the significance of your result for this test. For example, if you had 20 pairs of data and a value of 0.53 then there would be a probability of between 0.01 and 0.005 that it had occurred by chance. In other words, you might expect to get this result occurring by chance once every 100-200 times. This, therefore, indicates a very significant correlation between the two sets of data.

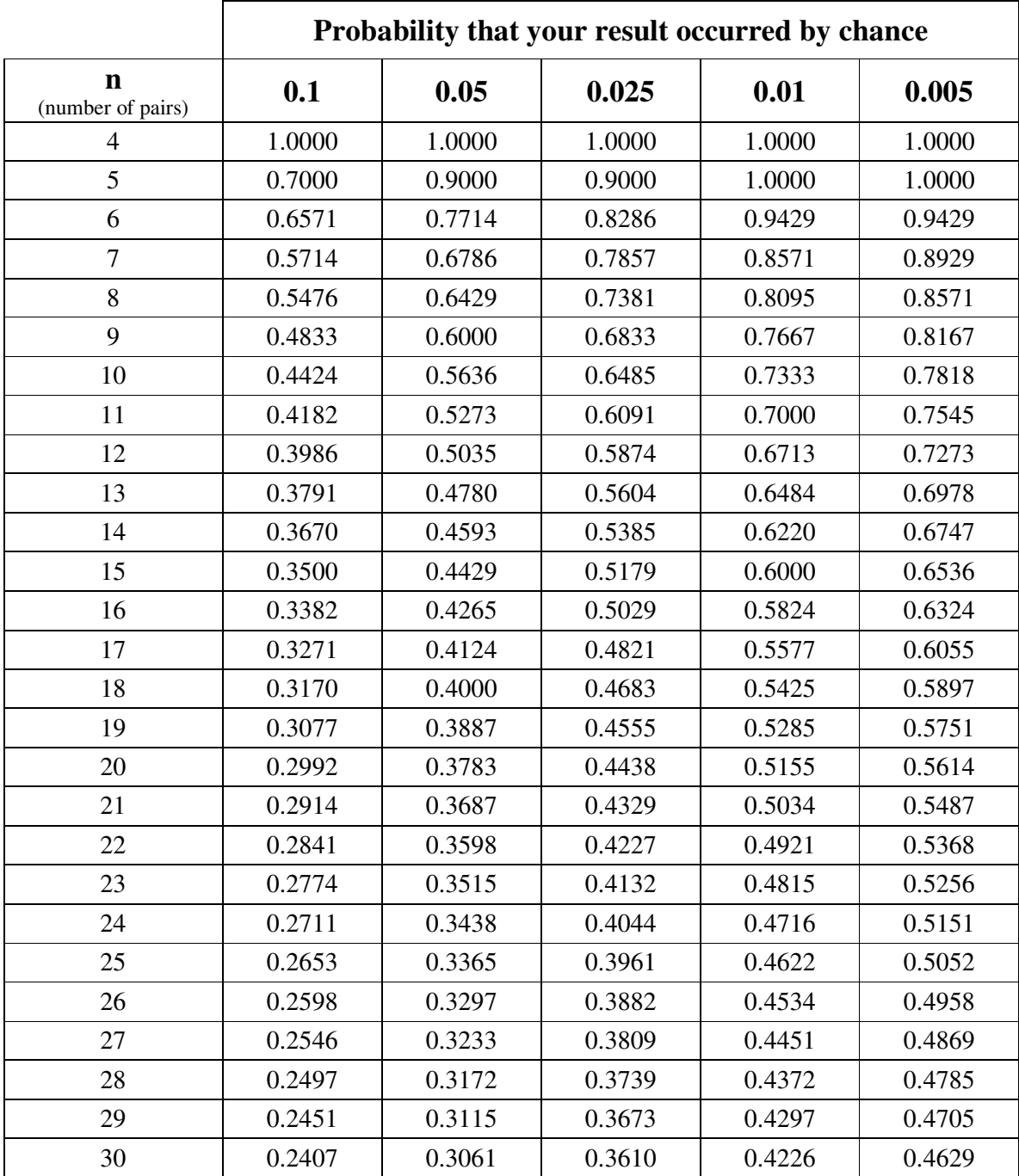